**MODULE - 3** Introduction to Statistics

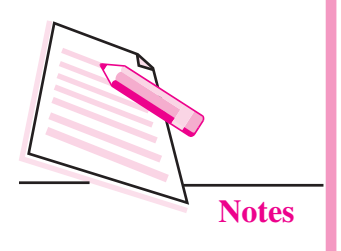

# **7**

# **PRESENTATION OF DATA**

In the previous lesson, you have learnt about the methods of organizing and condensing data in the form of arrays and frequency distributions. It is the first step towards analysis of data. Another step in this direction is presentation of data to highlight and compare significant statistical facts. Statistical data can be systematically organized and presented in the form of tables, graphs and charts. There are various types of graphs. In this lesson, you will learn about table, bar charts, pie diagram (or chart) and time series line graph.

# **OBJECTIVES**

After completing this lesson, you will be able to:

- explain the meaning and purpose of a table;
- distinguish between reference table and special purpose table;
- draw the format of a table:
- explain the meaning and construction of simple and multiple bar charts;
- explain the need and construction of component bar charts;
- explain the meaning of pie chart and steps in its construction;
- z explain the meaning of a time series graph and steps in its construction; and
- z construct histogram, frequency polygon and cummutative frequency curve (OGIVE).

## **7.1 TABLE**

#### **(a) Meaning**

A table is a systematic arrangement of related statistical data in columns and rows with some predetermined aim or purpose. Can you arrange the following information in tabular form?

"There are 50 Science, 50 Commerce and 50 Arts students in a college. The number of students from poor families is same for each course and their total is 30. Whereas science and commerce courses are equally popular in rich families, yet the number of rich arts students is twice as much. In all 40 students are from the rich families studying in the college. The majority of students are from middle class families and their number is 80."

Let us arrange this information in tabular form. There are 150 students in all. A table leaves a more lasting impression on human mind than statements saying the same thing. As they say, a picture is worth 1000 words.

**Table 7.1: Distribution of students according to course and**

# **economic status Science Arts Commerce Total** Rich | 10 | 20 | 10 | 40 Middle Class 30 30 30 30 30 Poor 10 10 10 10 30 Total 50 50 50 50 50

#### **(b) Purpose**

The purpose of a table is to simplify presentation of related data and make comparisons easy. The reader can easily locate the desired information. For example, the purpose of table 7.2 might be to show the imports and exports of country 'A' vis-à-vis other countries B, C, D and E.

#### **Table 7.2: Imports and Exports of Country 'A' during 2002-05 (**`**. Crores)**

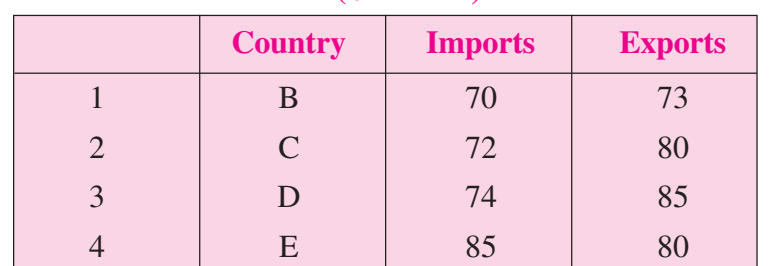

# **MODULE - 3** Introduction to Statistics

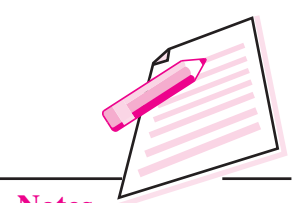

**Notes**

# **MODULE - 3** Introduction to Statistics

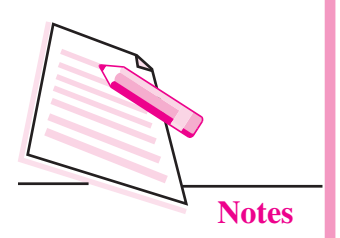

From the table 7.2 on exports and imports, we can easily locate the country which has highest exports. The data given in rows is read from left to right. For example, row 1 shows that country A imports 70 from B and exports 73 to B. The data given in column B read from above to downwards. For example, column 2 shows that country A imports 70, 72, 74, 85 respectively from countries B,C,D and E.

#### **(c) Types of Tables**

Basically we have two types of tables (i) Reference or general purpose tables or (ii) special purpose or text tables. Let us discuss them one by one.

- **(i) Reference or general purpose tables:** These tables are in a way a store of information with an aim of presenting detailed statistical data. From these tables we can derive smaller tables. Generally, statistical tables presented by Government of India and its various statistical agencies and departments are reference or general purpose tables.
- **(ii) Special purpose or test tables:**These tables are smaller and can be obtained from reference tables. They aim to analyse a particular aspect so that we are able to bring out a specific point or answer a specific question.

#### **(d) Parts of Table**

Parts (or elements) of a table vary from table to table depending upon the nature of data and purpose of a table. However, some points are common to all (see format of table 7.3). They are:

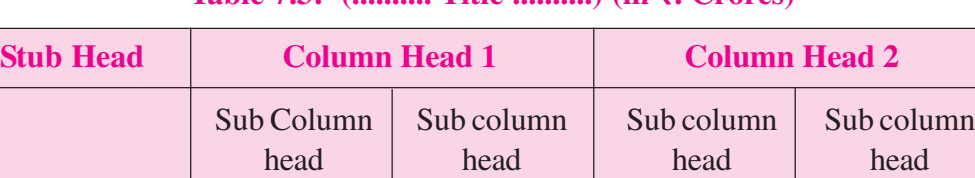

Stub Entries **Main Body of the Table (field)** 

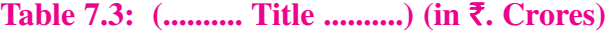

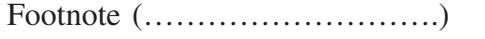

Source of data (……………………………)

- **1. Table Numbers:** If more than one table has been used or presented at one place, it is always better to give them numbers. It makes further reference to them easy. This number is always indicated in the top for example Table 7-1, Table 7-2 etc.
- **2. Title:** Title is to the table what heading is to an essay. It appears at the top of a table and gives idea about what is contained in the main body of the table. The title should be brief and to the point. It is better if the title is presented in bold letters or capital letters. What is the title of Table 7-2?

- **3. Head note (or prefatory note):** It is written below the title. It clarifies the Introduction to Statistics contents of the table and unit of measurements like "in rupees crores" or "in lakh tons" or "in thousand bales of cotton" etc. It must be written in brackets on right side (top) of the table immediately below the title. For example, in table 7.2 the unit of measurement is rupees crores.
- **4. Stub:** The stub consists of stub head and stub entries. Whereas stub describes the stub entries down below it, each stub entry labels a given data placed in its row. Both stub head and stub entries appear on the left hand column of the table. Further, stub entries describe the column heads.
- **5. Main Body or Field:** It is the most important part of the table and contains the numerical information about which a hint is given in title. For example, if the title is "Exports and Imports of Country A during 1995-96, it clearly shows that the body of the table contains statistical/numerical information on value of exports and imports of country A with different countries.
- **6. Footnote:** It is a qualifying statement placed at the bottom of a table. Its purpose is to explain omission or limitations of the data presented in main body of the table. For example, if the data for a year is not available then it is mentioned at the bottom of the table.
- **7. Source of Data:** Last but not the least, it is essential to mention the source of data presented in the table. It helps the reader to check the original source of data himself and get more of it on the subject. This also makes the data presented in the table more reliable. It should mention information like title, edition, page number and source of publication etc.

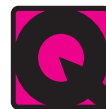

# **INTEXT QUESTION 7.1**

- 1. State whether the following statements are true or false:
	- (a) Satisfactory collection of data must be followed by its good presentation.
	- (b) Tabulation is the only way of presenting data.
	- (c) Tables help in intelligent use of statistical data.
	- (d) The title of a table should be brief and to the point.
- 2. Fill in the blanks using suitable word given in the bracket.
	- (a) A ............... is a systematic arrangement of statistical data in columns and rows. (table, graph)
	- (b) Head note is written below the ............... of the table. (title, footnote)
	- (c) The ............... consists of stub head and stub entries. (stub, note)
	- (d) A foot-note is placed at the ............... of a table. (top, main body, bottom)

## **MODULE - 3**

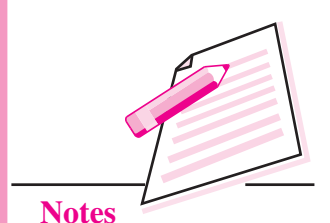

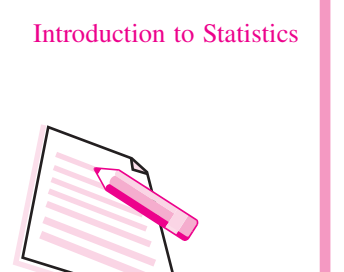

**MODULE - 3**

**Notes**

# **7.2 BAR CHARTS OR DIAGRAMS**

#### **Meaning**

A bar can be defined as a thick 'line', often made thicker to draw attention of the reader. The height of this bar shows the quantity of the variable we want to present. It is also called one dimensional diagram because only height of the bar is important and its base or width is not taken into account. To make them look more beautiful, bars are either coloured or shaded in different ways.

#### **Types of bar charts:**

There are two types of bar charts (a) simple and (b) components.

#### **(a) Simple bar charts**

Simple bar charts can be (i) Single bar charts, and (ii) Multiple bar charts.

**(i) Single bar charts:** We can either have vertical bars (figure 7.1) or horizontal bars (figure 7.2). Normally vertical bars are often used. Let us now explain how a bar diagram can be prepared from given data in table 7.4.

#### **Table 7.4: Number of cars registered in three States**

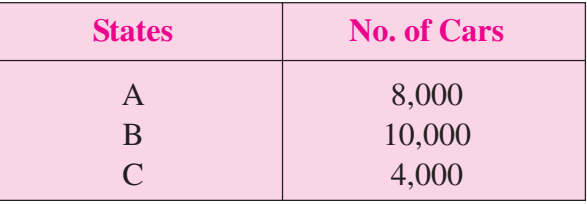

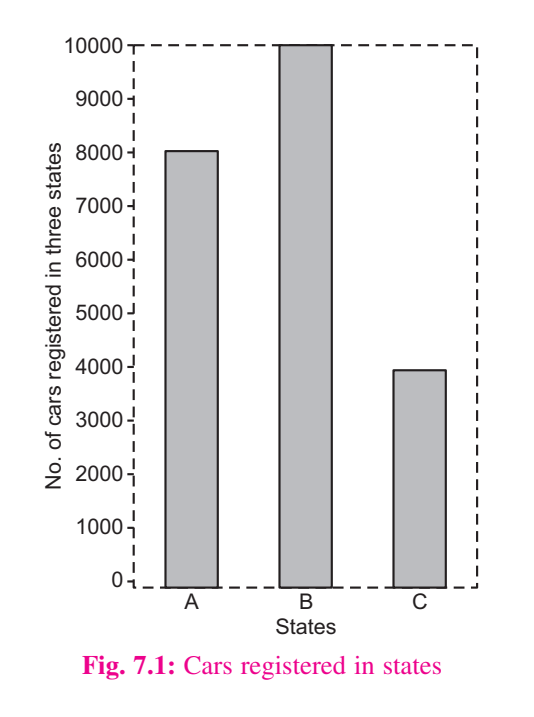

In the case of vertical bars. States are represented on X axis and number of cars on the Y axis. As per the data given in table 7.4 each bar (rectangle with same base) is raised accordingly to the value of the variable (here the number of cars registered). For example, rectangle representing State A is raised upto 8,000, for State B upto 10,000 and for State C upto 4,000 (see Fig. 7.1).

In case we prefer to use horizontal bars, we represent States on Y-axis. Here the bars (rectangles) are drawn horizontally upto 8,000, 10,000 and 4,000 cars respectively for the three States A, B and C. (see figure 7.2).

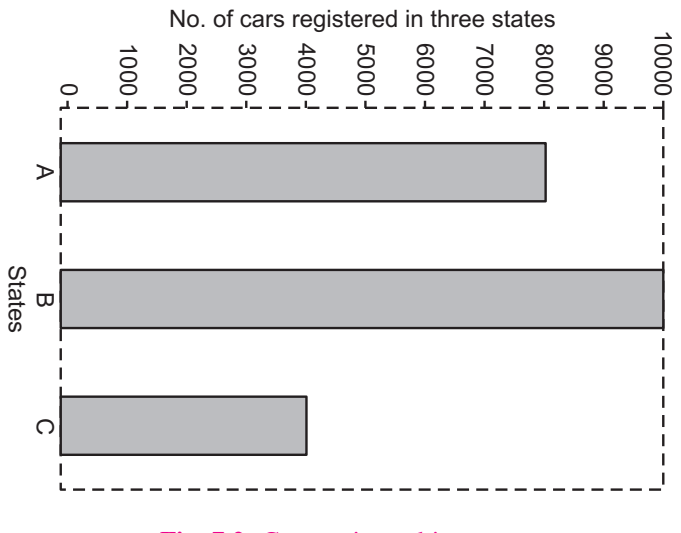

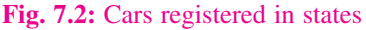

**(ii) Multiple bar charts:** Sometimes it is desired to represent more than one interrelated series of data on a bar diagram. In such cases a simple bar diagram is not suitable. We have to use what is known as multiple bar diagram. Here the number of bars for each year of region or zone is equal to the number of variables (data) to be represented. For example, imports and exports will be represented by two bars; selling price, cost price and profits by three bars and so on. Normally we do not take more than three bars because it becomes complicated. The method of drawing bars is same as explained for simple bar diagrams. Two examples of multiple bar diagrams are presented below (figure-7.3 based on table 7.5 and figure 7.4 based on Table 7.6).

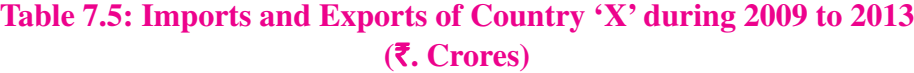

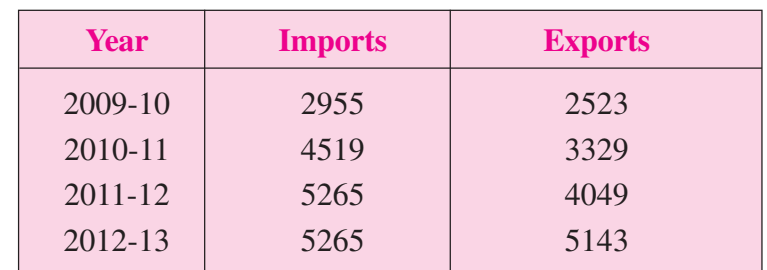

# **MODULE - 3**

Introduction to Statistics

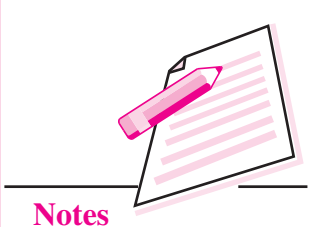

# **MODULE - 3**

Introduction to Statistics

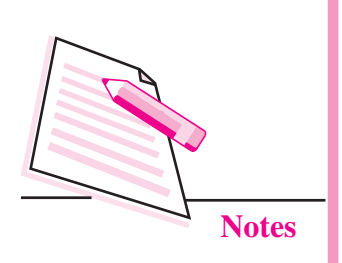

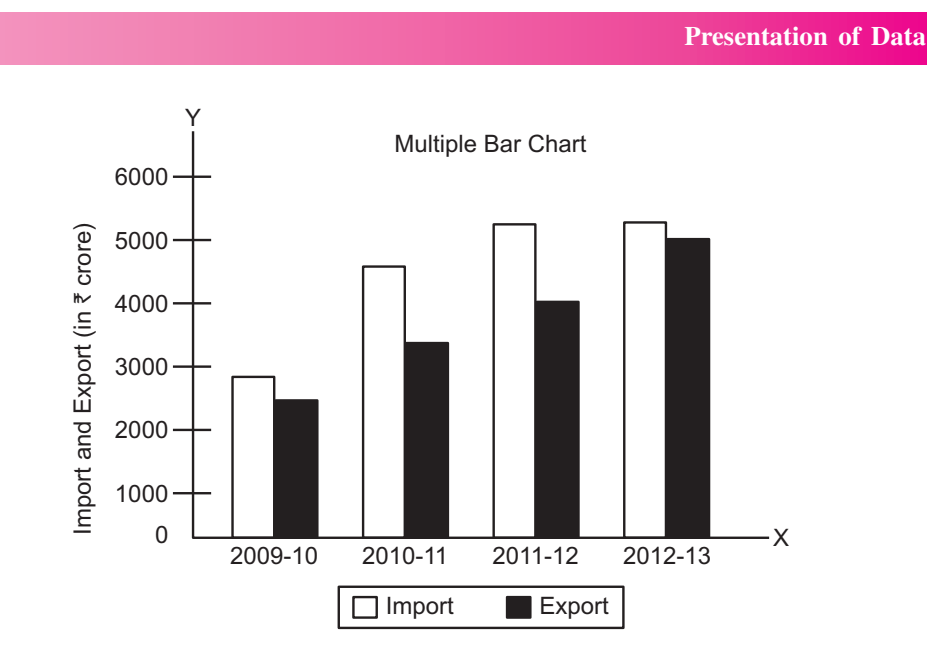

**Fig. 7.3:** Imports and Exports of country A during 2009-13 (in rupees Crores)

#### **Table 7.6: Result of Class XII during 2010-2012**

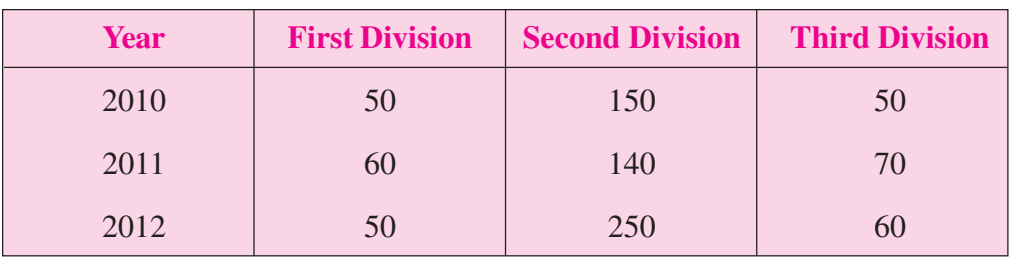

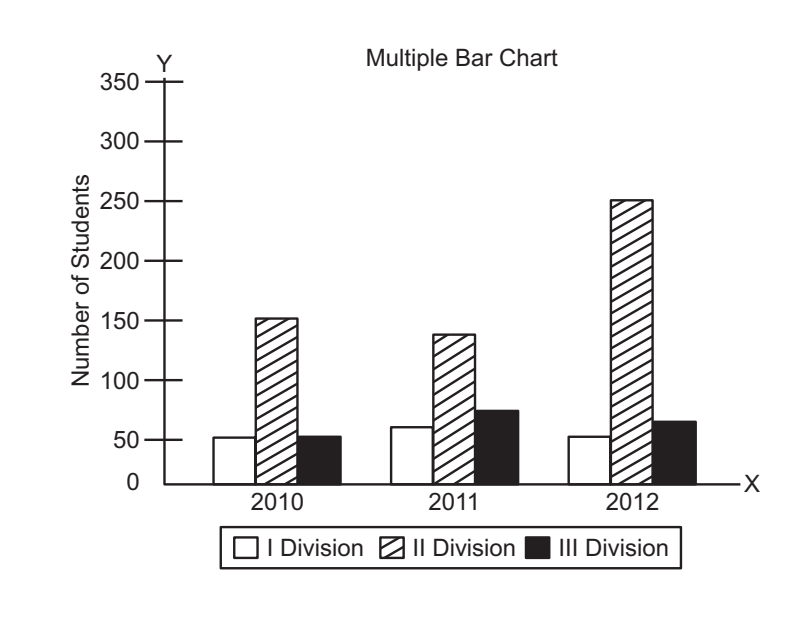

**Fig. 7.4:** Result of class XII during 2010-2012

#### **(b) Component Bar Chart**

A simple bar diagram explained above is used to present only one variable. But when a breakdown of total or a series of totals is to be represented, we have to use what is called sub-divided or component bar diagrams. Here we use sub-divided or component bar diagram as shown in Fig. 7.5. It is based on imaginary (or hypothetical) data shown in table 7.7.

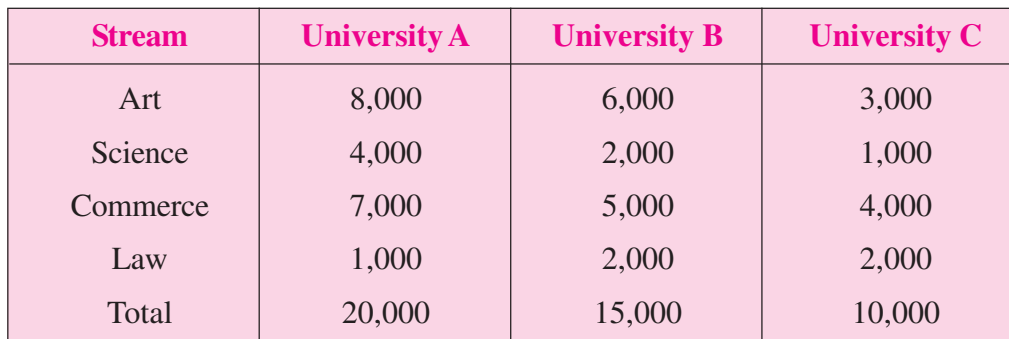

#### **Table 7.7: No. of students appearing in examination**

Number of Students appearing in Examinations in Various Universities

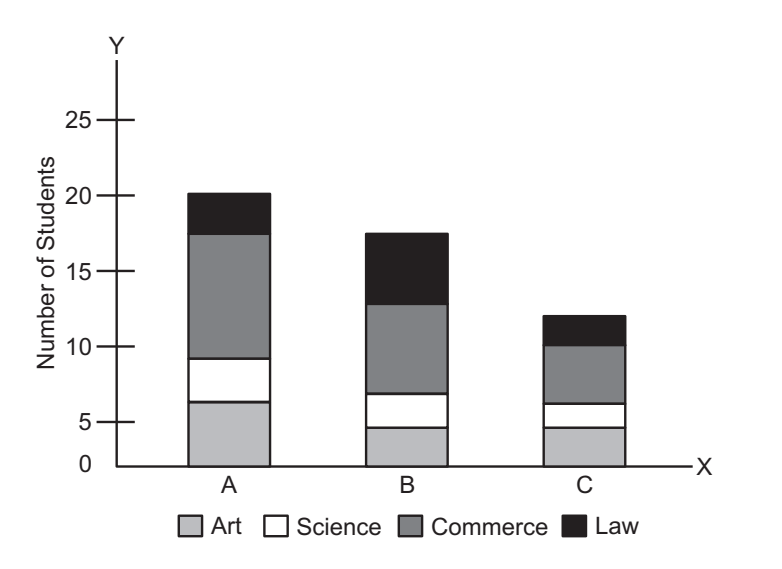

#### **Fig. 7.5:** Steps in the construction of a component bar diagram

- **Step 1.** The order of various components in different bars should be same so as to facilitate comparison.
- **Step 2.** The number of components in a bar, in no case should exceed 10.
- **Step 3.** Index or key showing various components must be shown through different shades or colours

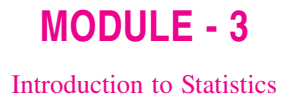

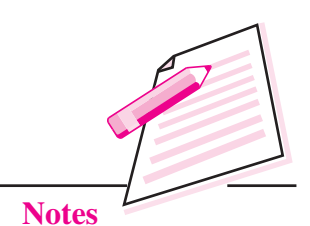

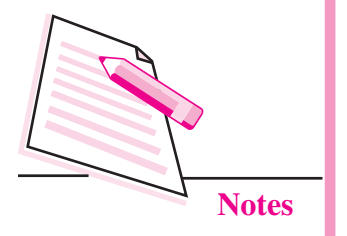

## **7.3 PIE DIAGRAM**

#### **Meaning**

It is also known as angular diagram. Pie diagrams are more popularly used for presenting percentage breakdown of data. For example, students of a particular college may be put in three categories-Science students, Commerce students and Arts students. Or exports of India may be classified as to USA. Europe, Middle-East countries, Africa etc. The pie diagram can be effectively used to show these categories or breakdowns. A pie diagram therefore, is a circle subdivided into component sectors to present the proportion of different constituent parts to the total. As such a pie diagram is shown in percentage terms.

#### **Steps in the construction of pie diagram**

- **Step 1.** Find the value of each category or component or group as percentage of total of all categories or components or groups.
- **Step 2.** Calculate degree of the angle formed by each category or component or group by the formula given below.

Degree for a particular category/component/group

$$
= \frac{\text{Value of the group}}{\text{Total of all groups}} \times 360^{\circ}
$$

- **Step 3.** Take a circle of a suitable size and draw radius.
- **Step 4.** Now draw angles calculated in step 2 with the help of a protractor.
- **Step 5.** Shade or colour different segments suitably or make the distinctions between different categories or components or groups.
- **Step 6.** For each category or component or group put the percentage in the pie diagram as shown in figure 7.6.

Let us now take an imaginary example to illustrate the construction of a piediagram.

**Example:** From the monthly budget of an industrial worker of Mumbai Industrial Area, it was found that the family spent  $\bar{\mathfrak{c}}$ . 360 on food,  $\bar{\mathfrak{c}}$ . 108 on clothing,  $\bar{\mathfrak{c}}$ . 90 on housing,  $\bar{\xi}$ , 24 on comforts,  $\bar{\xi}$ , 12 on education and entertainment and  $\bar{\xi}$ , 6 on miscellaneous items. Construct a pie-diagram.

**Solution:** We arrange the data in tabular form given below and complete all the steps mentioned above.

**Presentation of Data**

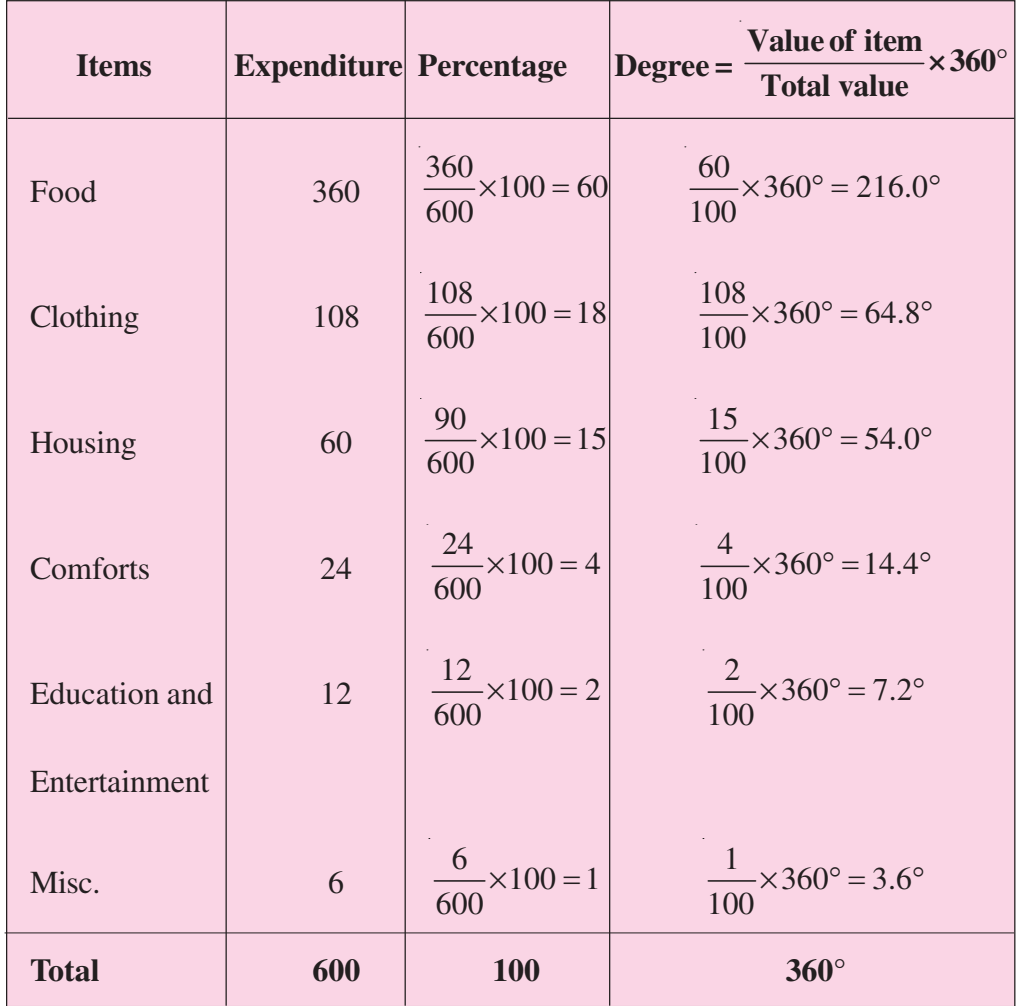

#### **Table 7.8: Monthly Family Budget of an Industrial Worker of Bombay**

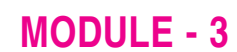

Introduction to Statistics

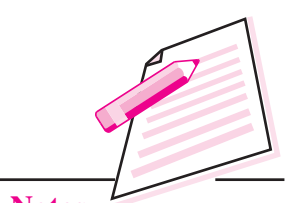

**Notes**

Education and Entertainment 2 % Housing 15 % Misc. 1 % Clothing 18% Comforts 4 % Food 60%

**Fig. 7.6:** Monthly Budget of Industrial Worker in Mumbai

# **MODULE - 3** Introduction to Statistics

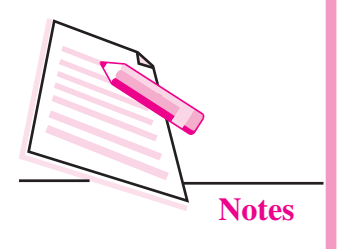

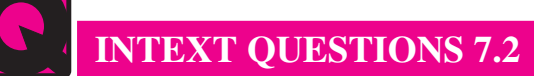

- 1. State whether the following statements are true or false:
	- (a) The width of a one-dimensioanl bar diagram is important.
	- (b) In bar diagram, height of bars shows the value of the variable.
	- (c) We an have vertical as well as horizontal bars to present some data having one variable.
	- (d) When a break down of data is to be represented we use multiple bar diagram.
- 2. Fill in the blanks with suitable word out of those given in the brackets:
	- (a) A pie chart is also called ................ diagram.

(a bar, an angular, a multiple bar)

(b) Value of the group <sup>360</sup> Total of all groups u q = ................

(area, radius, degree for a groups).

#### **7.4 TIME SERIES LINE GRAPH**

Statistical data can also be presented in the form of line graphs. A line graph records the relationship between two variables. If one of the two variables is time in days, weeks, months or years we get a time series line graph. For example, let us draw a line graph on the basis of the following data on production of coal in country 'X' from 2009-10 to 2013-14.

#### **Table 7.9: Production of Coal (Million Tons)**

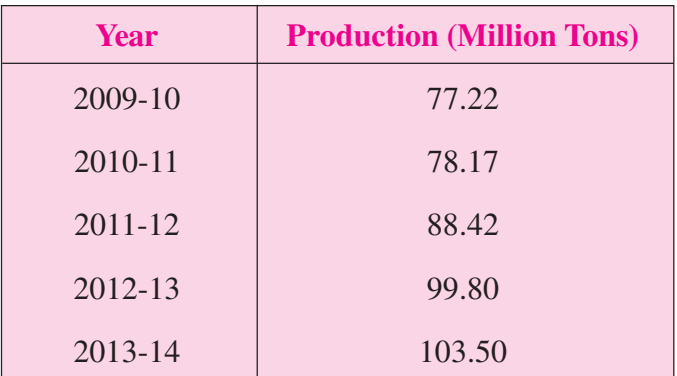

**Presentation of Data**

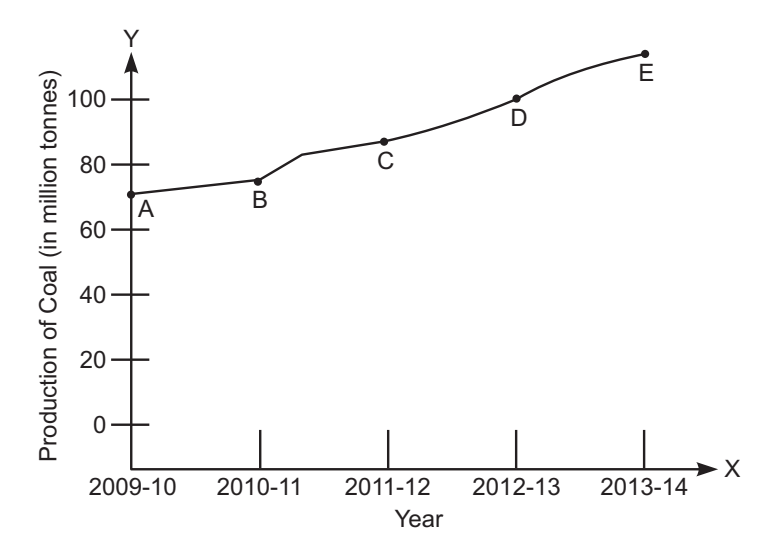

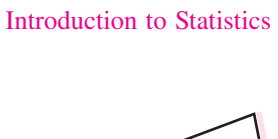

**MODULE - 3**

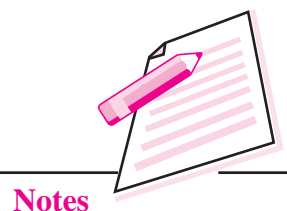

**Fig. 7.7:** Production of coal in country X 2009-14 (in Million Tons)

The above graph is a time series line graph. Time is represented on the X axis and production on the Y axis. Time and production are two variables in this graph. It is production which changes with time. In other words as time passes production is affected and it increases or decreases or may remain constant. Since production changes with time, it is said to be dependent on time. Production is, therefore, treated as a dependent variable. Time is not influenced by production and therefore taken as an independent variable.

Point A on the line graph (also called curve) shows that production of crude oil in country 'X' in the year 2009-10 was 77.22 million tones. Similarly points B, C and D show production levels in the subsequent years. The upward rising curve from left to right indicates that production of coal oil in Country 'X' is constantly rising since 2009-10.

It is possible to show two or more comparable dependent variables on a time series line graph. In that case each dependent variable will be recorded on a separate curve. For example, take the following data on exports and import of country 'X'.

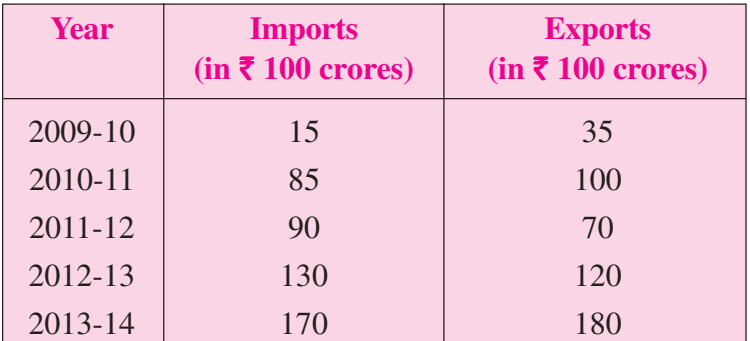

#### **Table 7.10: Exports and Imports of Country 'X'**

# Introduction to Statistics

**MODULE - 3**

**Notes**

The time series line graph prepared on the basis of above data is given below (see figure7.8)

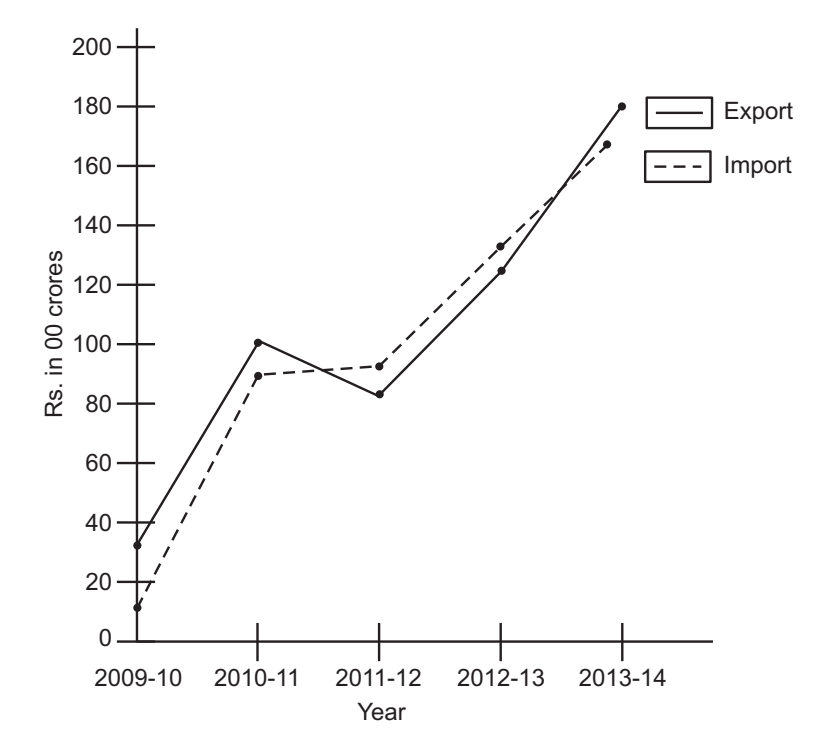

Fig. 7.8: Exports and Imports of Country X in 2009-14 (in rupees' 00 crores)

In the above graph imports are shown in broken line and exports otherwise. Such a presentation is very useful to make comparison between two dependent variables.

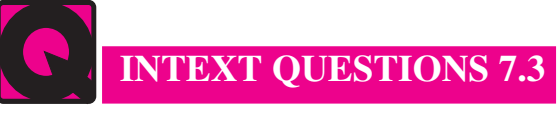

Fill in the blanks:

- (a) A ................ graph shows the relationship between two variables.
- (b) If one of the variable on line graph is ................ it is called time series line graph.
- (c) In a time series line graph ................ is an independent variable.
- (d) In a time series line graph ................ variable is represented on the Y-axis.

# **7.5 HISTOGRAM**

Histogram is a joining rectangular diagram of a continuous series in which each rectangle represents the class interval with frequency. It is a two dimensional diagram and also called a frequency histogram.

#### **(i) Histogram of equal class intervals:**

**Example**: Presents the following data in a histogram:

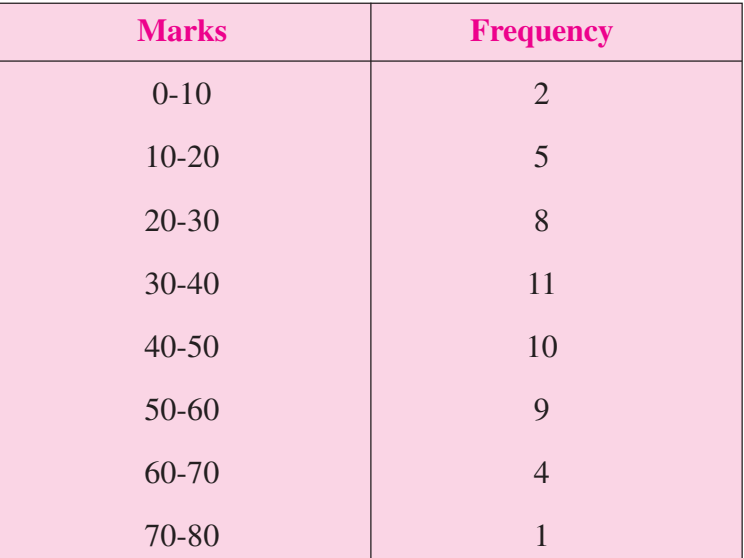

# **MODULE - 3**

Introduction to Statistics

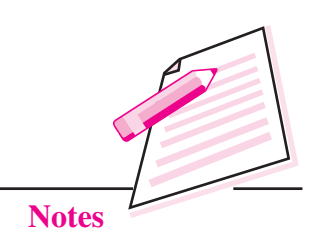

#### **Method of Construction of Histogram**

- (i) Take marks on x-axis.
- (ii) Take frequencies on y-axis.
- (iii) Get rectangle joining each other representing each class with frequency.
- (iv) Label both the axis.

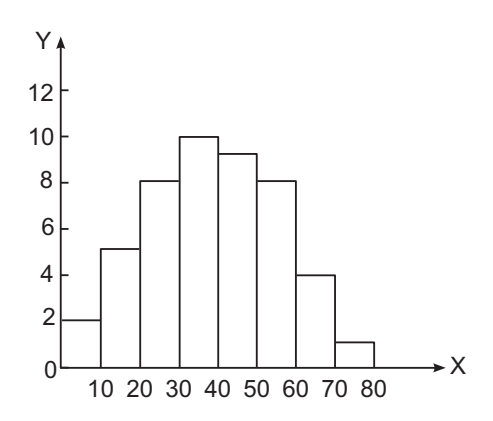

**Fig. 7.9:** Histogram of equal class intervals.

#### **(ii) Histogram of unequal class intervals**

**Example**: Represent the following data by mean of histogram:

#### *ECONOMICS*

#### **MODULE - 3**

Introduction to Statistics

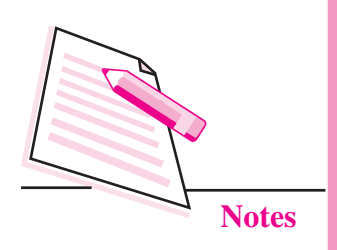

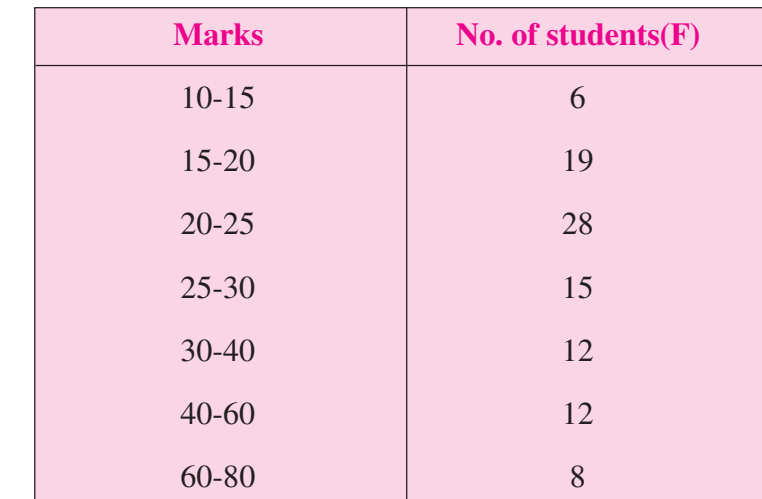

#### **Method of Construction of Histogram**

- (i) Since the last intervals are unequal, frequencies must be adjusted.
- (ii) Take the class which has the lowest class interval.
- (iii) Do not adjust the frequencies of the lowest class.
- (iv) Frequencies of other classes are adjusted with this lowest class intervals.
- (v) Adjusted frequencies will decide the heights of each rectangle of histogram but widths will be according to class limits.
- (vi) The frequencies of minimum class intervals on which the frequencies of other classes are adjusted will not be changed.
- (vii) Both axis should be clearly labelled.

The adjusted frequencies are:-

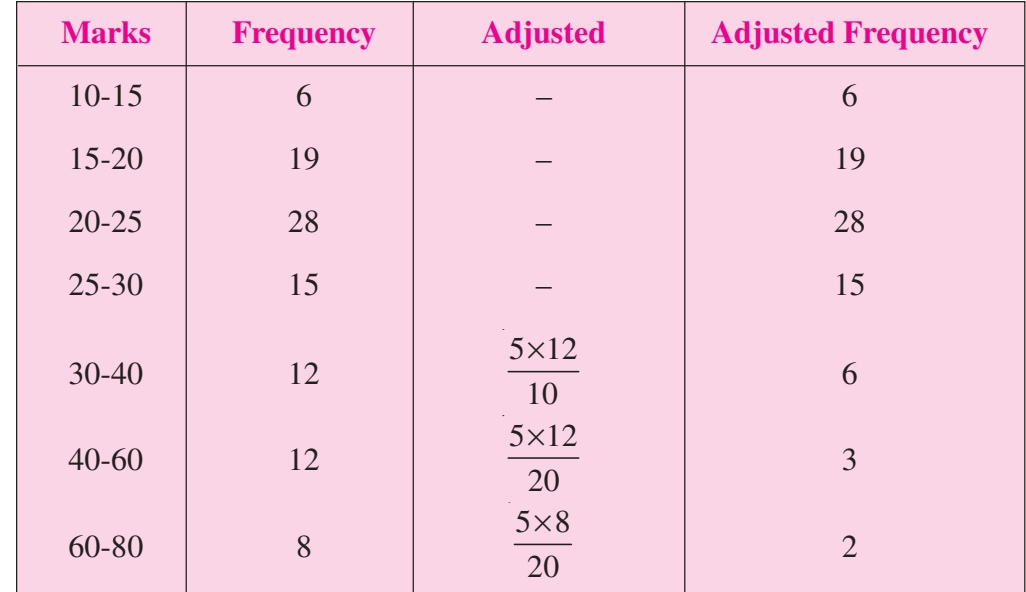

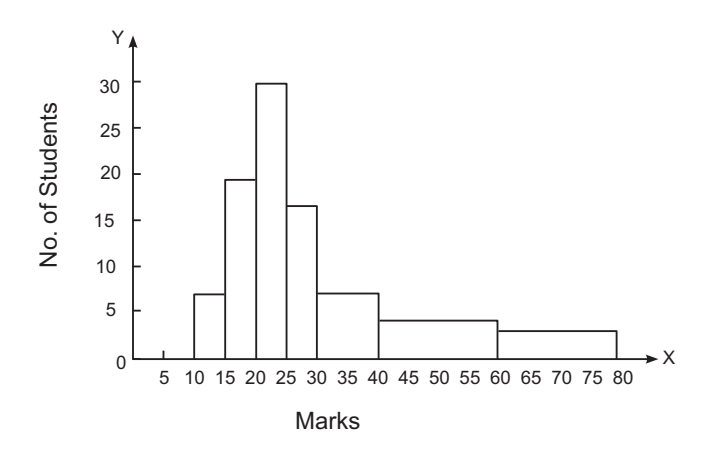

#### **Fig. 7.10:** Histogram of unequal class intervals

# **7.6 FREQUENCY POLYGON**

Polygon is a diagrammatic presentation of data which is constructed by joining the midpoints of the tops of rectangles in a diagram. However, a polygon can be drawn even without constructing a histogram.

**Example:** Construct a frequency polygon from the data given below

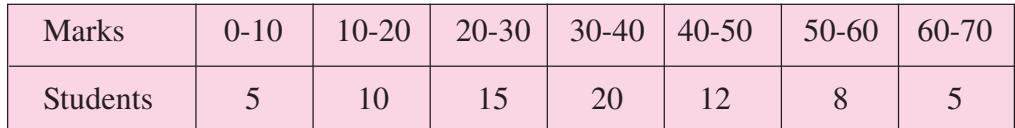

#### **Method:**

- (i) Draw a suitable histogram keeping in view all the basic principles.
- (ii) Get the mid-points of the upper horizontal side of each rectangle.
- (iii) join these mid-points of the adjacent rectangle of the histogram by straight lines.
- (iv) Both axes should be clearly labelled.

# **MODULE - 3**

Introduction to Statistics

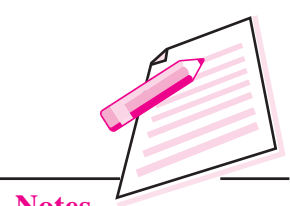

**Notes**

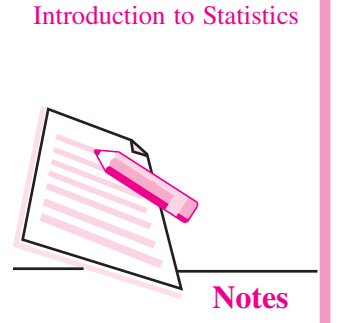

**MODULE - 3**

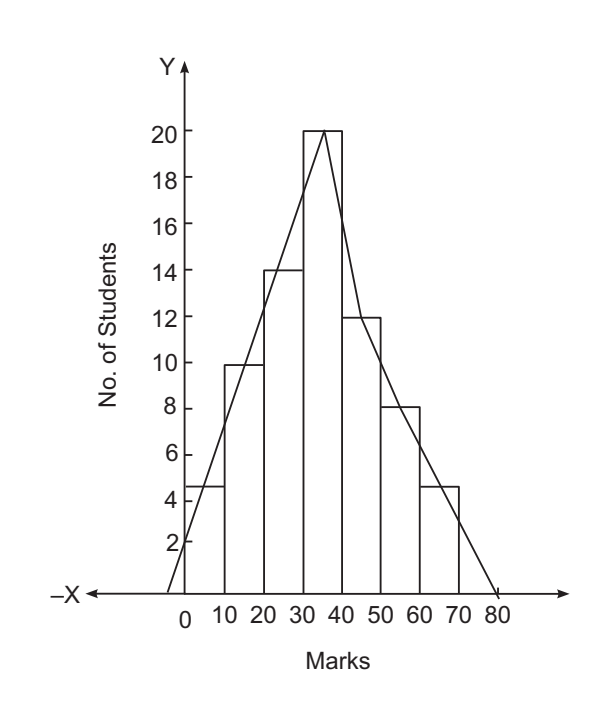

**Fig. 7.11:** Frequency polygon

# **7.7 CUMULATIVE FREQUENCY CURVE (OGIVE)**

Cumulative frequency curve or ogive is the curve which is constructed by plotting cumulative frequency data on the graph paper in the form of a smooth curve.

A cumulative frequency curve or ogive may be constructed in two ways

- (a) Less than, method
- (b) More than method

**Example:** Present the following data in the form of less than ogive and more than ogive

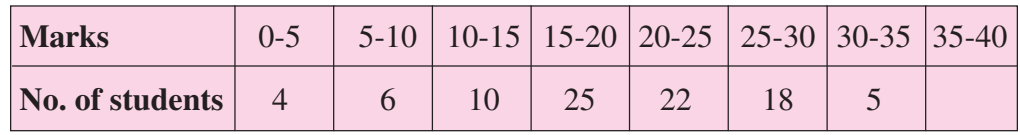

#### **Method**

- (i) Get the cumulative frequencies of the given frequencies either by 'less than' method or by 'more than' method;
- (ii) Take 'marks' (variable under study on x-axis.
- (iii) Take calculated cumulative frequencies on y-axis.

- (iv) Plot the various points and join them to get a curve i.e. ogive.
- (v) Both the axes should be clearly labelled.

#### **Cumulative frequency Distributive**

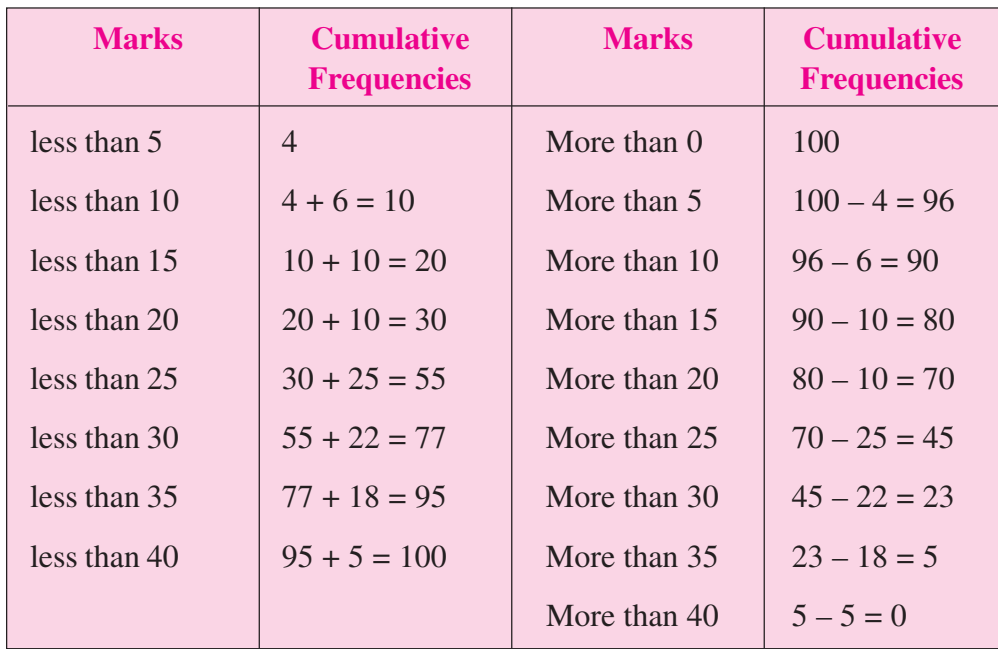

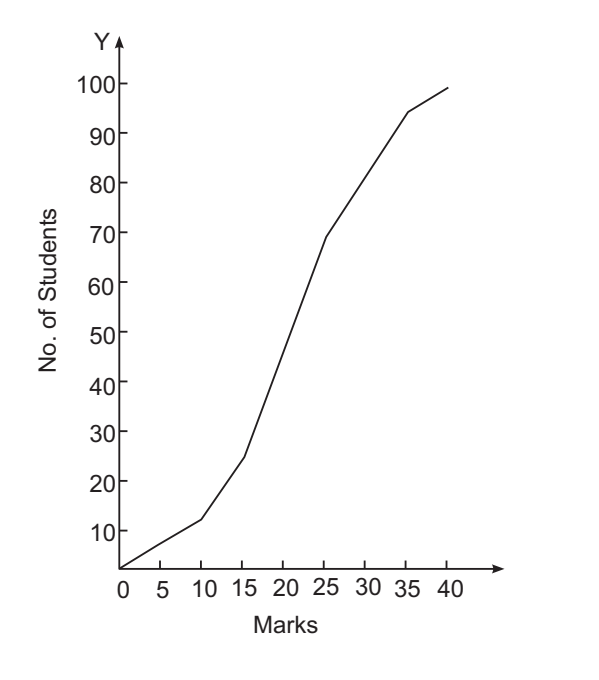

**Fig. 7.12:** 'Less than' ogive

# **MODULE - 3**

Introduction to Statistics

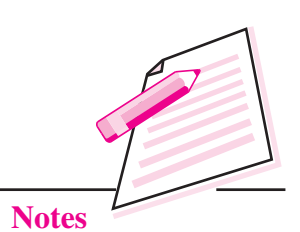

*ECONOMICS*

 **101**

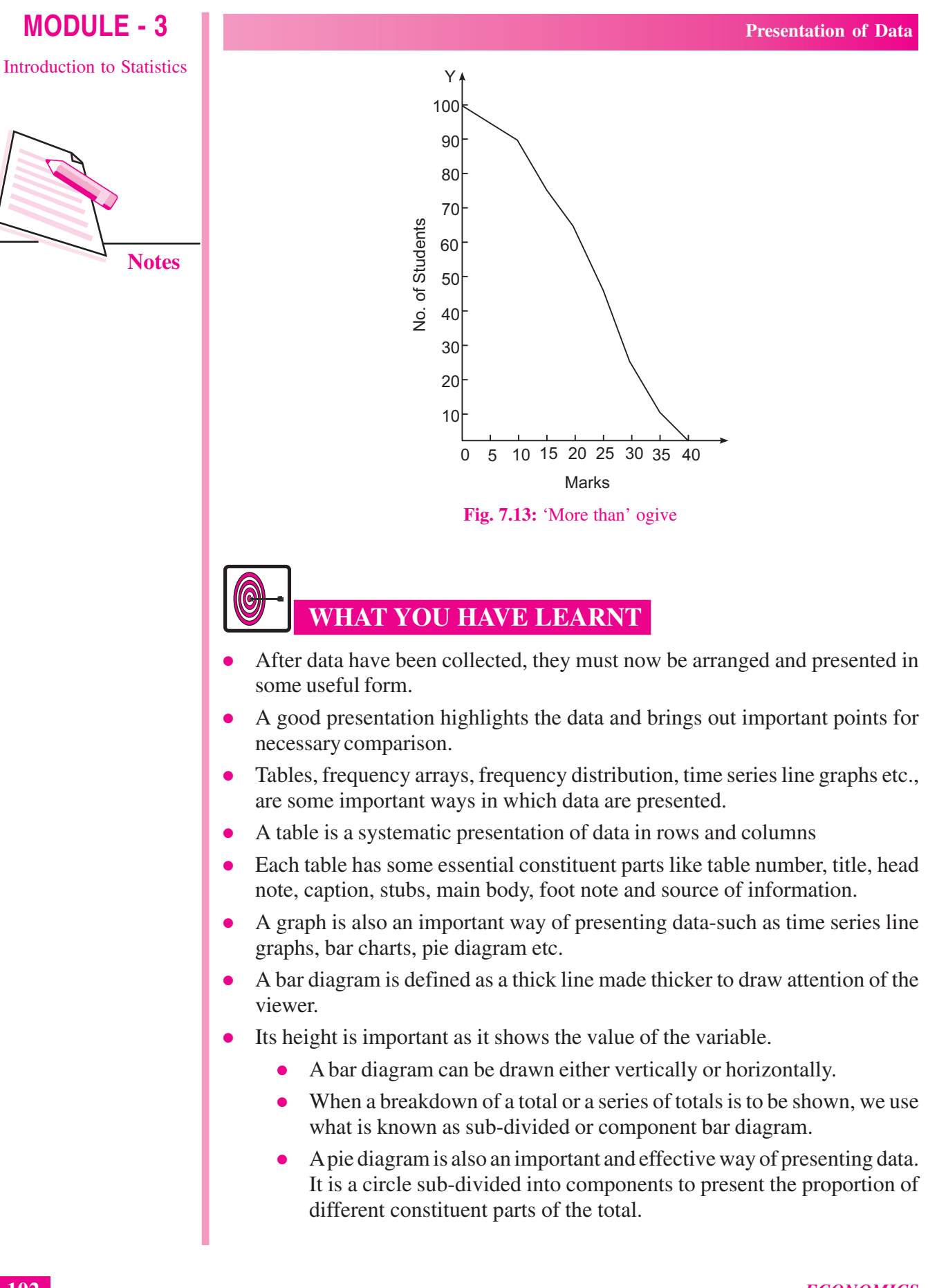

• When an economic variable is presented along with time, it is called a time series line graph.

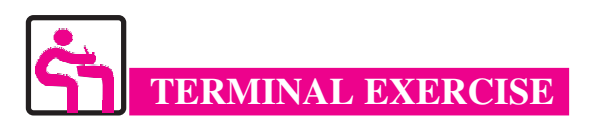

- 1. What is a statistical table? List its various parts.
- 2. What is the purpose of preparing a table? In this context distinguish between reference table and text table.
- 3. What is a bar chart? Explain briefly its various types.
- 4. What is the difference between simple bar diagram, sub-divided or component bar diagram and multiple bar diagram?
- 5. Explain the meaning and uses of a pie diagram. Prepare a pie diagram of family expenditure from the following data:

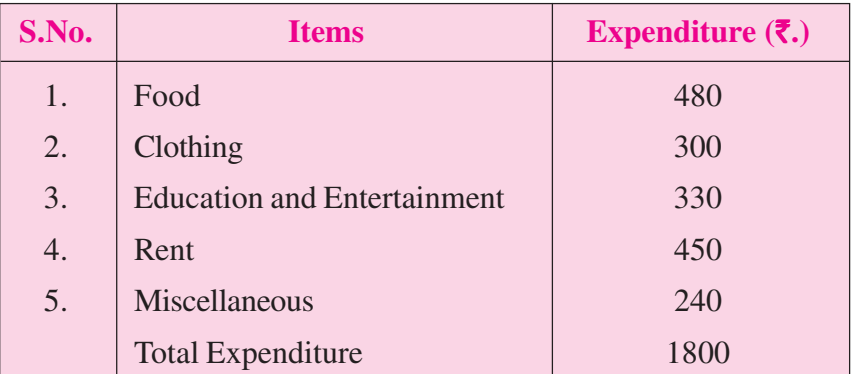

- 6. Explain the meaning of time series line graph with the help of an example.
- 7. Draw a time series line graph on the basis of following data:

#### **Annual Profits of A Firm**

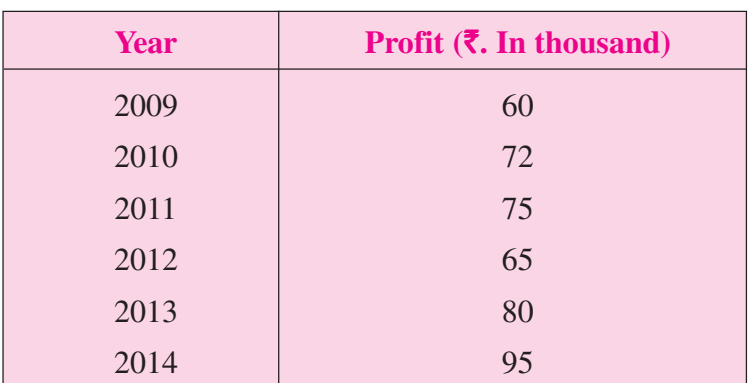

Introduction to Statistics

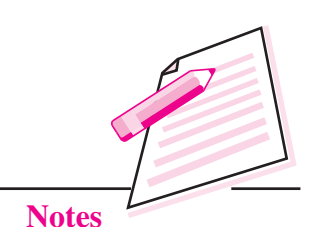

*ECONOMICS*

# **MODULE - 3**

Introduction to Statistics

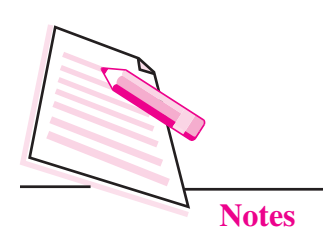

- 8. Make a blank table (format) showing the distribution of students of  $12<sup>th</sup>$  class according to:
	- (a) Subject group i.e. Science, Arts and Commerce
	- (b) Sex i.e. boys and girls.
- 9. The following table gives selling price and cost price of a good 'X' for five years.

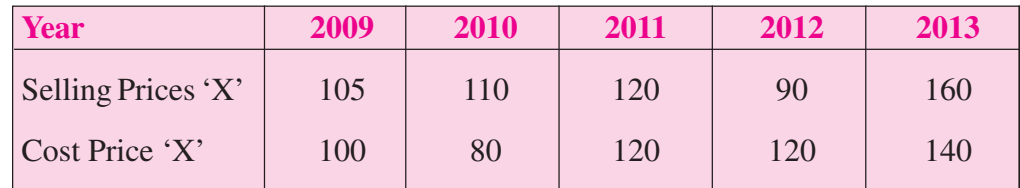

Plot the above information on a graph paper in the form of line graph. What type of graph do you get?

10. Draw histogram, frequencies polygon, 'less than' ogive and 'more than' ogive from the data given below:

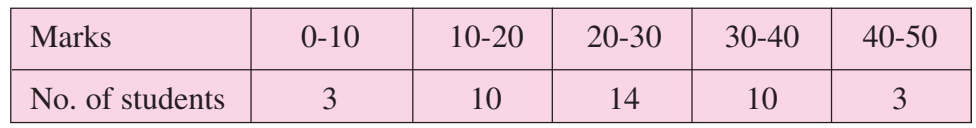

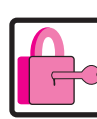

# **ANSWERS TO INTEXT QUESTIONS**

#### **7.1**

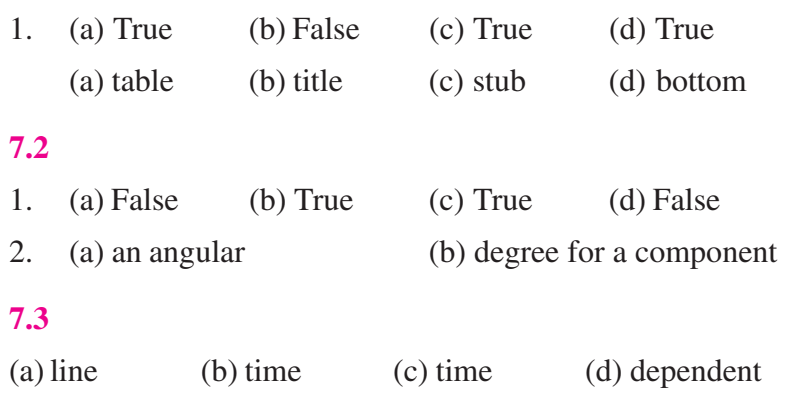

#### **Guidelines to Activities**

#### 1. **Hint:**

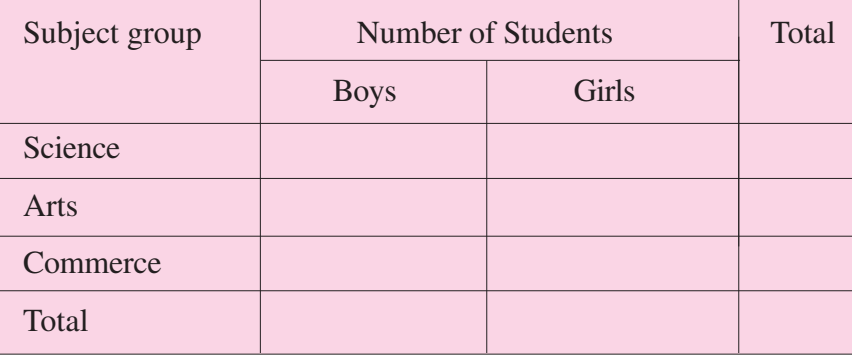

# **MODULE - 3**

Introduction to Statistics

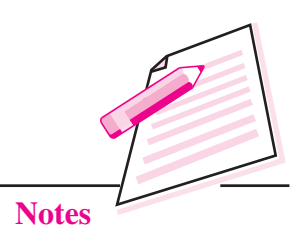

- (a) Fill up yourself, the title, footnote, etc. i.e. parts of a table.
- (b) Fill up the main body of the table with imaginary figures.
- 2. (a) Measure year of X axis and selling price (S.P.) as well as cost price (C.P.) on Y axis to get a time series line graph.